### **Xopt: A Simplified Framework for Optimization of Arbitrary Problems using Advanced Algorithms**

R. Roussel, C. Mayes<sup>1</sup> 1 SLAC National Accelerator Laboratory, Stanford University, Menlo Park CA 94025, USA

**In Recent development of advanced black box algorithms** has promised order of magnitude improvements in optimization speed when solving physics problems.

NATIONAL

ACCELERATOR

LABORATORY

### **Introduction**

 $S^{\perp} = 0$ 

**Algorithms** remain inaccessible to the general accelerator community, due to the expertise and infrastructure **required** to apply them towards solving optimization problems. ▶ We introduce the Python package, **Xopt** (github.com/ChristopherMayes/Xopt), which implements a simple interface for connecting arbitrarily specified optimization problems with advanced algorithms.

▶ Xopt requires a simple Python function to evaluate the value of objectives, constraints, etc. as a function of input variables

evaluate (input [dict]) -> output [dict]

- **INCALLET XOPT can be completely initialized from a YAML file**, including evaluation function, optimization algorithms, etc. (useful for limiting code, running cluster jobs)
- Inputs are validated at runtime using Pydantic

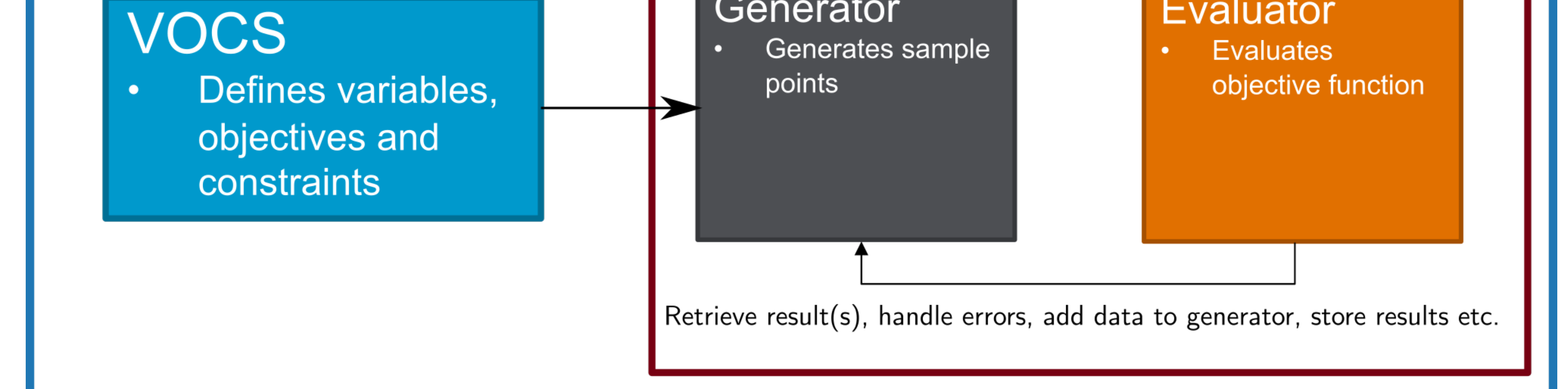

```
function: xopt.resources.
  test_functions . tnk . evaluate_TNK
function_kwargs :
  raise_probability : 0.1
```
# **Xopt Input Options**

- **Proximal biasing** to reduce exploration step size and **constraints** to prevent charge loss.
- **Custom evaluate function** captures 80th percentile FEL power over 100 shots.
- ▶ Data stored in Pandas DataFrame objects, exported to text file with Xopt configuration
- **Alternatively, Xopt objects can be created** through a **Python script or interactive interface** (Jupyter notebook).
- $evaluator = Evaluate = Exaluator (my_function () )$ generator = CNSGAGenerator () vocs = MyVOCS ()
- $X = Xopt($ evaluator = evaluator , generator = generator ,  $v \circ c s = v \circ c s$
- $\blacktriangleright$  Finally Xopt can be initialized from data files created by **previous Xopt runs**, containing Xopt run configurations and measurements
- $\blacktriangleright$  FEL sensitivity is captured in the GP model lengthscales inside the generator object.
- $\blacktriangleright$  Entirely executed from an interactive Jupyter notebook.

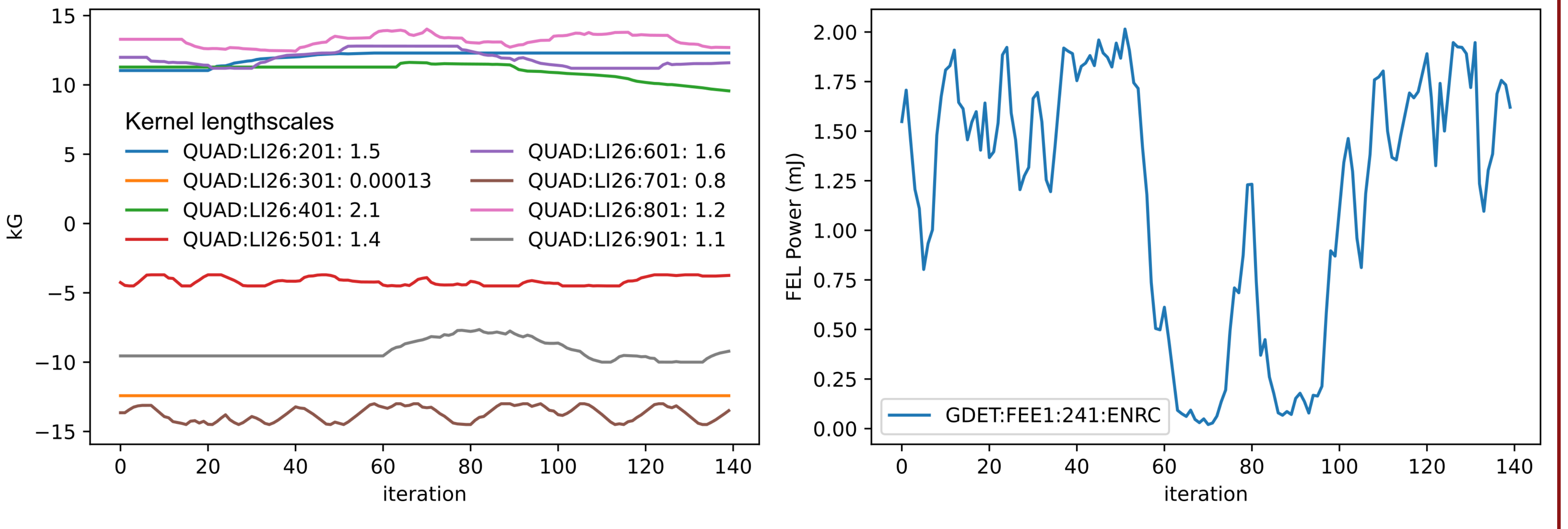

#### xopt :

max\_evaluations : 6400

- **I Principal Xopt objects are modular** and thus swappable to change algorithm type, objective evaluation, or VOCS definitions.
- I Evaluators are subclasses of concurrent.futures Python classes, **enabling parallel evalutions** using multithreading, MPI, Dask etc. Asynchronous evaluation also available.

#### generator :

name : cnsga population\_size : 64 population\_file : test . csv output\_path : .

#### evaluator :

- ▶ Continuous NSGA-II Genetic optimization
- **Extremum Seeking**
- Nelder-Mead (Simplex)
- **Example 1 Custom generators** can be implemented by subclassing the Generator base class.
- ▶ Generators store objects used during optimization to allow **introspection**

#### vocs :

 $\blacktriangleright$  Here we show an example evaluate function for use with an **EPICS** control system.

variables : x1 : [0 , 3.14159] x2 : [0 , 3.14159] objectives : { y1 : MINIMIZE , y2 : MINIMIZE } constraints : c1 : [ GREATER\_THAN, 0] c2 : [ LESS\_THAN , 0.5] linked\_variables : { x9 : x1 } constants : {a: dummy\_constant } # get output values , current time  $output\_dict = cage\_many(outputs)$  $output\_dict$   $["time"] = time . time()$ 

```
# compute geometeric avg of beamsizes
output_dict [" RMS "] = (
  output_dict [" XRMS " ]*\
  output_dict [" YRMS "]
)**0.5
```
)

### **Xopt Structure**

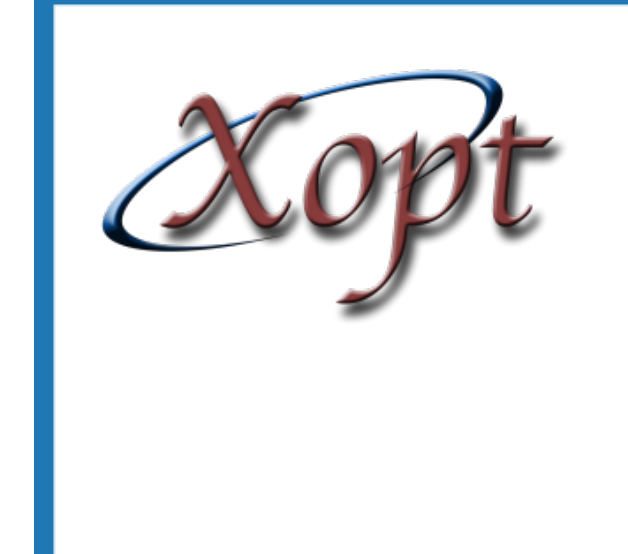

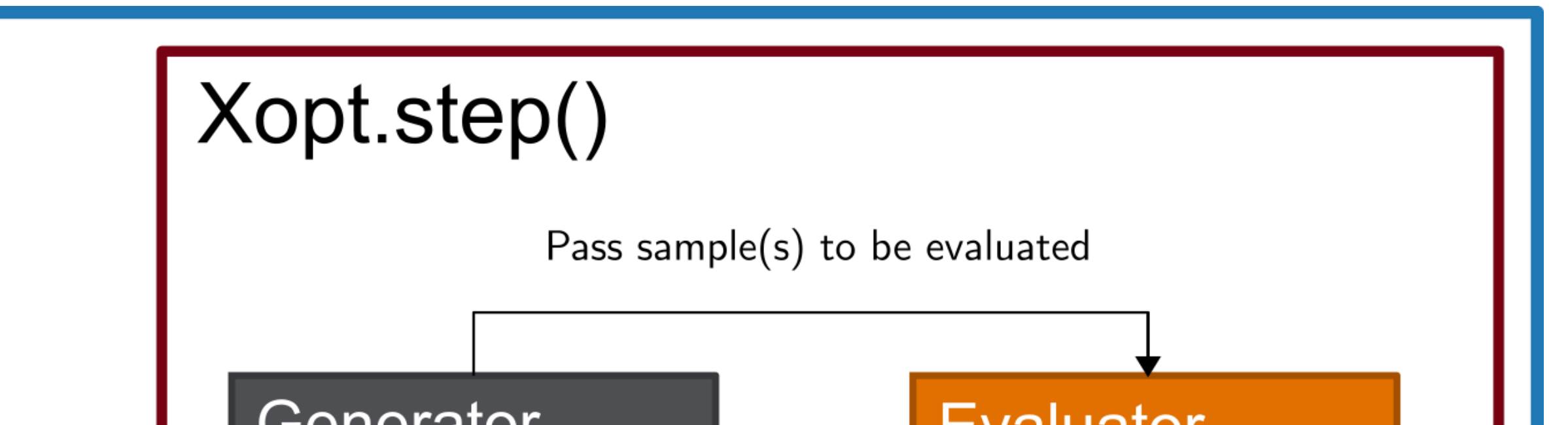

### **Generators**

### **EXAGORY ENDROMIBRISH CURRENT**

- ▶ Single and Multi-Objective Bayesian optimization with constraints
- **Bayesian Exploration (characterization)**
- ▶ Multi-Objective Multi-Generation BO
- 

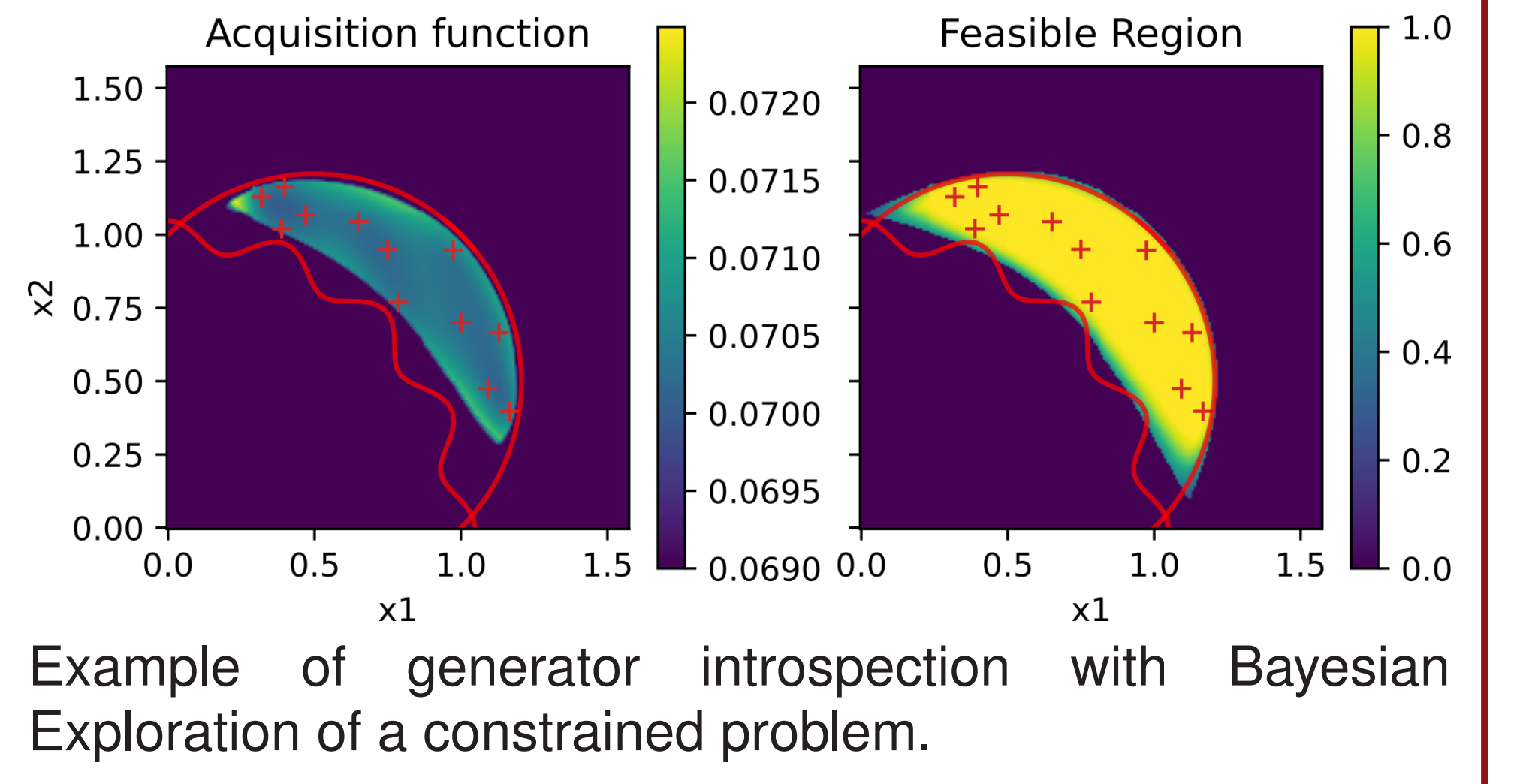

# **Example Evaluate Function**

from epics import caget , caput , cainfo import time

```
outputs = [" XRMS "
,
" YRMS "]
def make_epics_measurement ( input_dict ) :
  # set inputs
  for name , val in input_dict . items () :
    caput ( name , val )
```
# wait for inputs to settle time . sleep (1)

#### return output\_dict

## **Example Application - LCLS FEL Power Characterization**